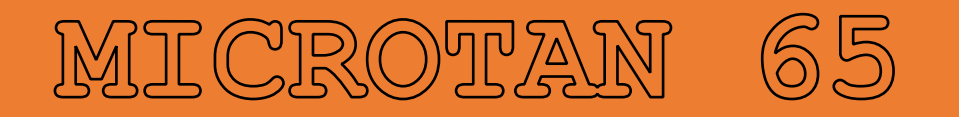

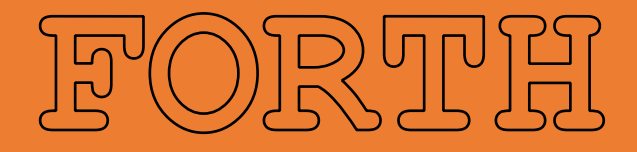

# GIOSARY

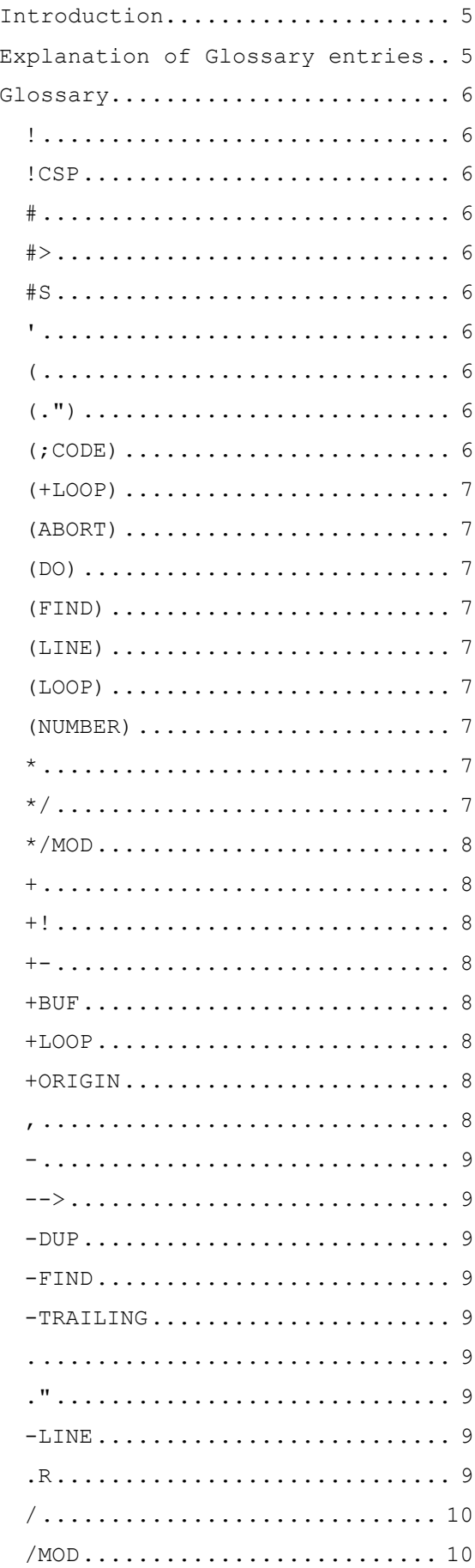

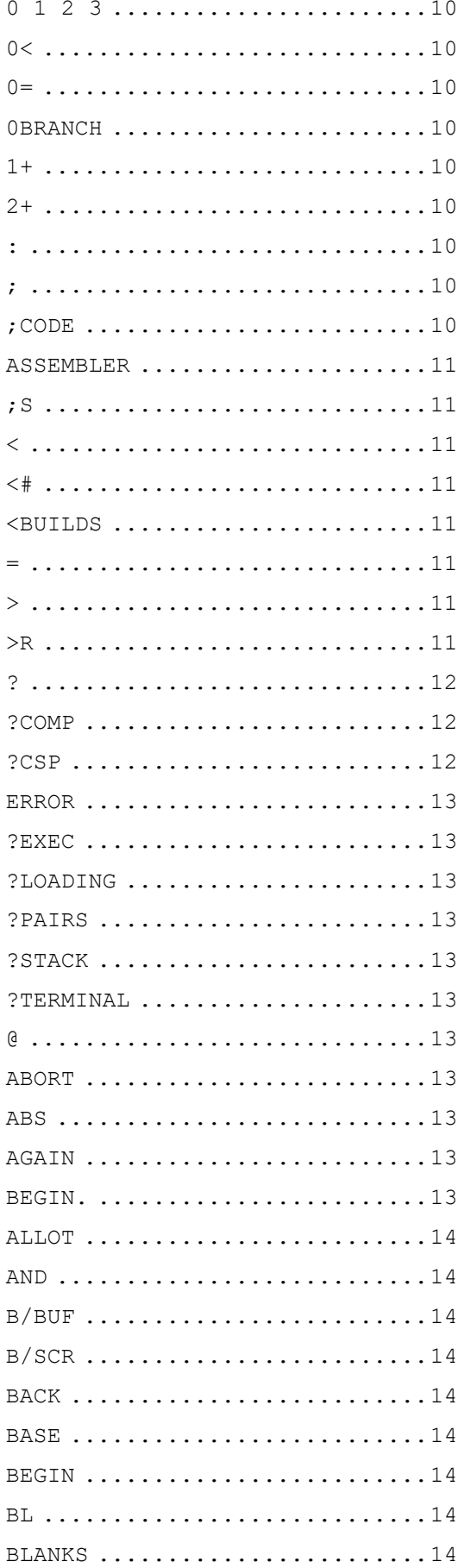

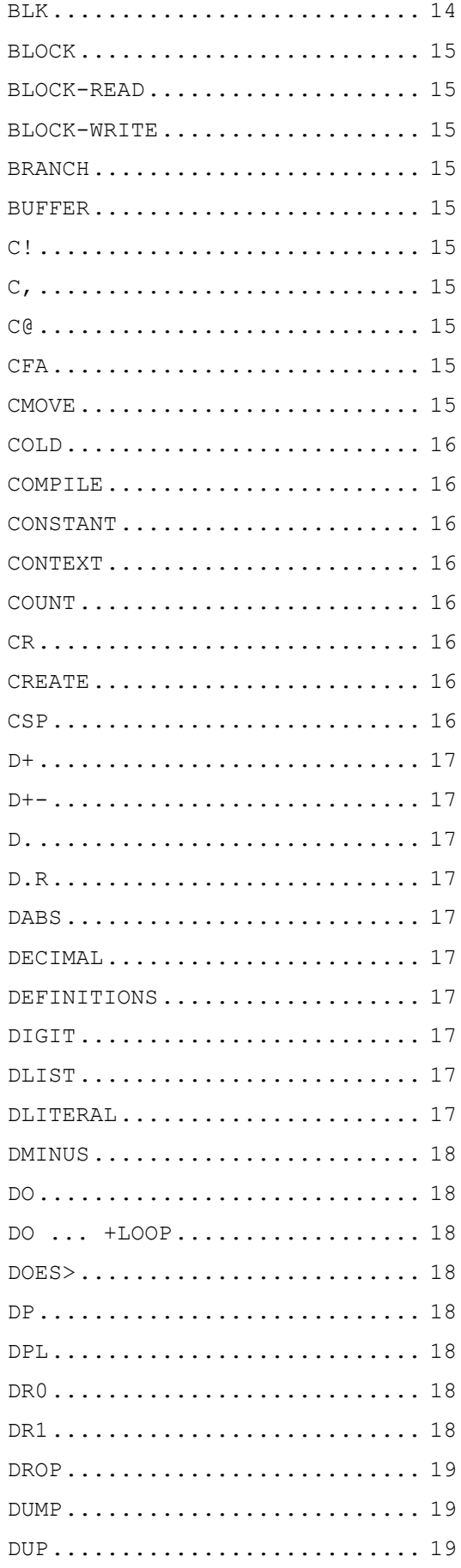

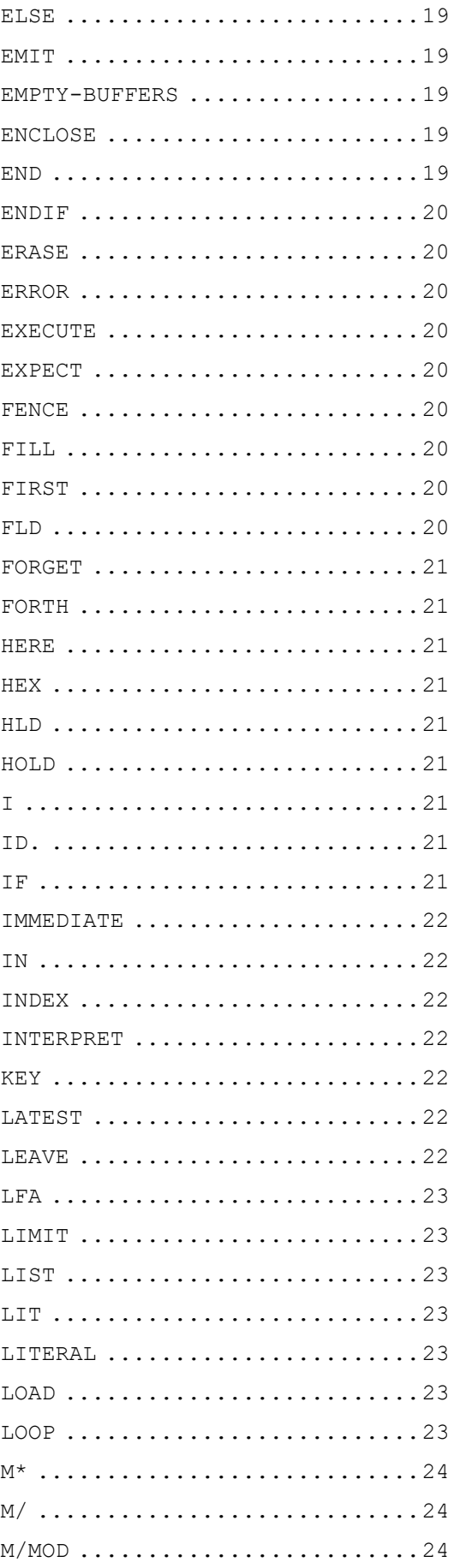

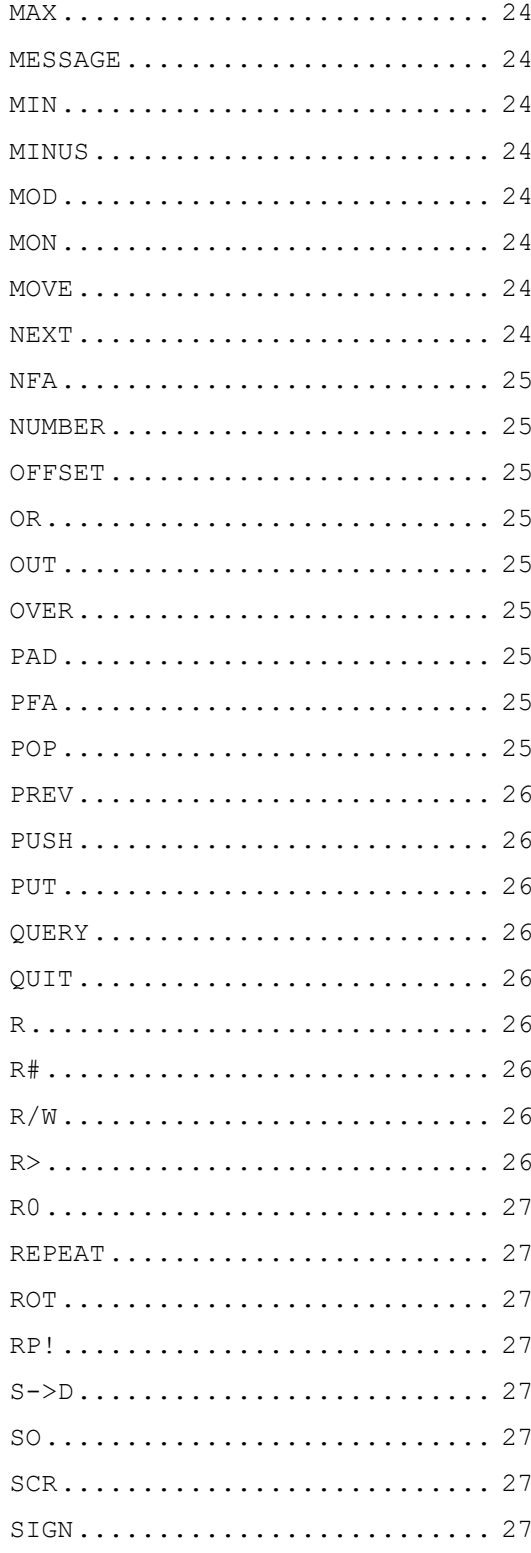

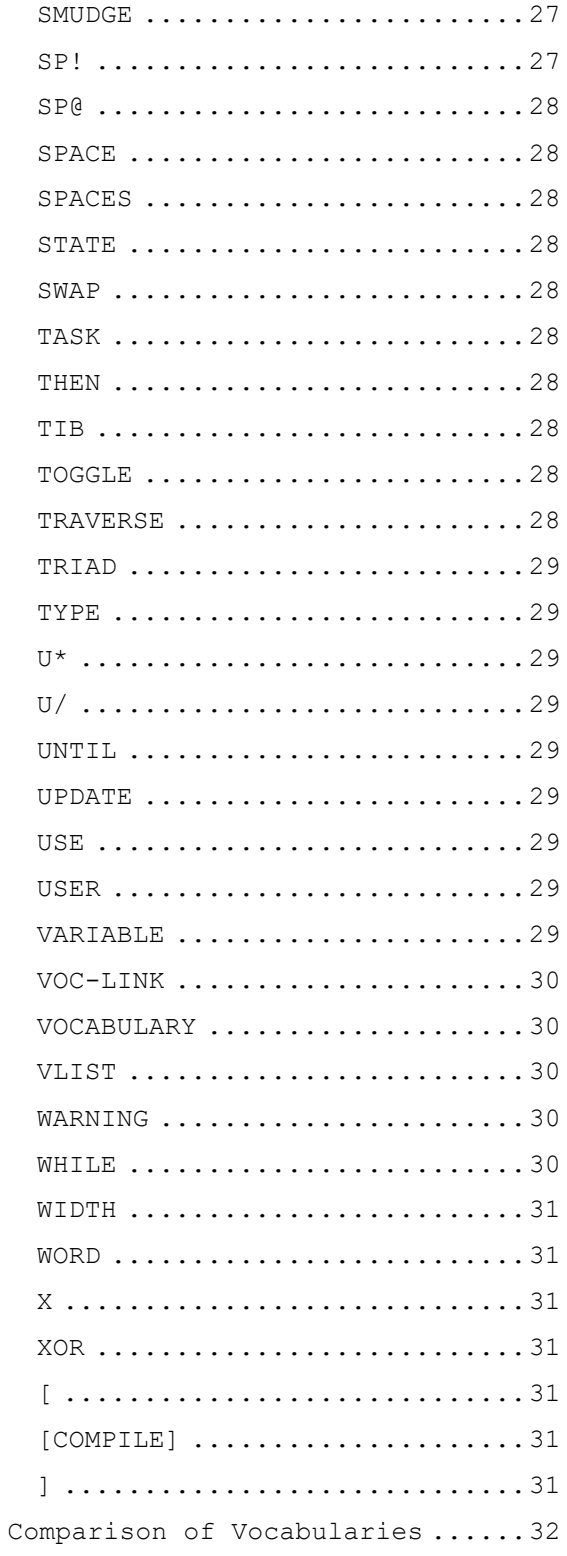

# Introduction

This glossary contains all of the word definitions in Release 1.1 of fig-FORTH. The definitions are presented in the order of their ascii sort. It is primarily derived from a document created in 1979 OCER-ed by Albert van der Horst DFW The Netherlands in 2000.

The document also contains a table comparing all the words in the various versions of FORTH available for the Microtan. Words specific to one version are not documented here but can be found in the relevant manuals.

## Explanation of Glossary entries

The first line of each entry shows a symbolic description of the action of the procedure on the parameter stack. The symbols indicate the order in which input parameters have been placed on the stack. Three dashes "---" indicate the execution point; any parameters left on the stack are listed. In this notation, the top of the stack is to the right.

The symbols include:

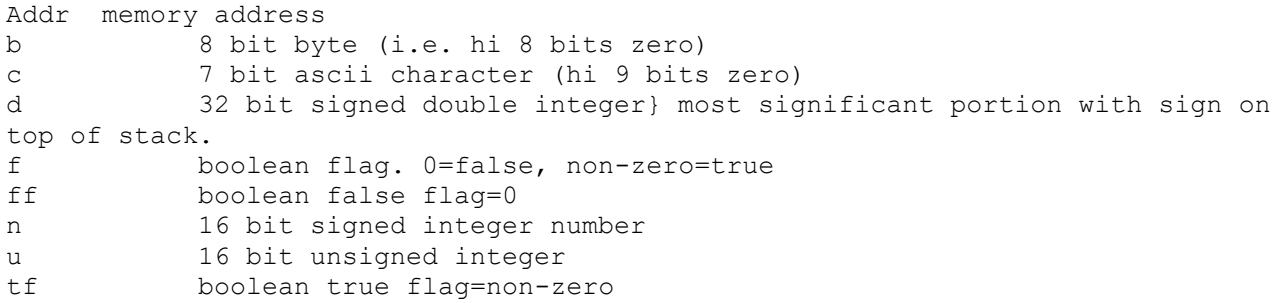

The capital letters on the right show definition characteristics:

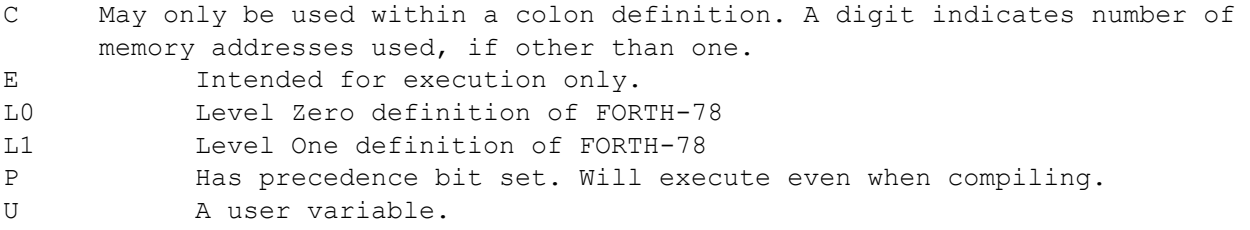

Unless otherwise noted, all references to numbers are for 16 bit signed integers. On 8 bit data bus computers, the high byte of a number is on top of the stack, with the sign in the leftmost bit. For 32 bit signed double numbers, the most significant part (with the sign) is on top.

All arithmetic is implicitly 16 bit signed integer math, with error and underflow indication unspecified.

# Glossary

 $n$  addr  $---$  I.0 Store 16 bits of n at address. Pronounced "store".

## !CSP

 Save the stack position in CSP. Used as part of the compiler security.

# d1 --- d2 L0 Generate from a double number d1, the next ascii character which is placed in an output string. Result d2 is the quotient after division by BASE, and is maintained for further processing. Used between <# and  $\#$ . See #S.

#> d --- addr count L0 Terminates numeric output conversion by dropping d, leaving the text address and character count suitable for TYPE.

#S d1 --- d2 L0 Generates ascii text in the text output buffer, by the use of  $#$ , until a zero double number n2 results. Used between <# and #>.

--- addr P,L0 Used in the form: . ' nnnn Leaves the parameter field address of dictionary word nnnn. As a compiler directive, executes in a colon-definition to compile the address as a literal. If the word is not found after a search of CONTEXT and CURRENT, an appropriate error message is given. Pronounced "tick".

 $P, L0$  Used in the form: ( cccc) Ignore a comment that will be delimited by a right parenthesis on the same line. May occur during execution or in a colon-definition. A blank after the leading parenthesis is required.

 $(\cdot)$  C +

 The run-time proceedure, compiled by ." which transmits the following in-line text to the selected output device. See .'"

#### (;CODE) C

The run-time proceedure, compiled by ;CODE, that rewrites the code

 field of the most recently defined word to point to the following machine code sequence. See ;CODE.

(+LOOP) n --- C2 The run-time proceedure compiled by +LOOP, which increments the loop index by n and tests for loop completion. See +LOOP.

#### (ABORT)

 Executes after an error when WARNING is -1. This word normally executes ABORT, but may be altered (with care) to a user's alternative proceedure.

(DO) C The run-time proceedure compiled by DO which moves the loop control parameters to the return stack. See DO.

(FIND) addr1 addr2 --- pfa b tf (ok) addr1 addr2 .--- ff (bad) Searches the dictionary starting at the name field address addr2, matching to the text at addr1. Returns parameter field address, length byte of name field and boolean true for a good match. If no match is found, only a boolean false is left.

(LINE) n1 n2 --- addr count Convert the line number n1 and the screen n2 to the disc buffer address containing the data. A count of 64 indicates the full line text length.

(LOOP) C2 The run-time proceedure compiled by LOOP which increments the loop index and tests for loop completion. See LOOP.

(NUMBER) d1 addr1 --- d2 addr2 Convert the ascii text beginning at addr1+l with regard to BASE. The new value is accumulated into double number d1, being left as d2. Addr2 is the address of the first unconvertable digit. Used by NUMBER.

n1 n2 --- prod L0 Leave the signed product of two signed numbers.

 $*/$  n1 n2 n3 --- n4 L0 Leave the ratio  $n_4 = n_1 * n_2 / n_3$  where all are signed numbers. Retention of an intermediate 31 bit product permits greater accuracy than would. be available with the sequence: n1 n2 \* n3 /

\*/MOD n1 n2 n3 --- n4 n5 L0 Leave the quotient n5 and remainder n4 of the operation  $n1*n2/n3$  A 31 bit intermediate product is used as for \*/.

- n1 n2 --- sum L0 Leave the sum of n1+n2.
- +! n addr --- L0 Add n to the value at the address. Pronounced "plus-store".
- +- n1 n2 --- n3 Apply the sign of n2 to n1, which is left as n3.

+BUF add1 --- addr2 f Advance the disc buffer address addr1 to the address of the next buffer addr2. Boolean f is false when addr2 is the buffer presently pointed to by variable PREV.

+LOOP n1 --- (run) addr n2 --- (compile) P,C2,L0 Used in a colon-definition in the form: DO ... n1 +LOOP At run-time, +LOOP selectively controls branching back to the corresponding DO based on n1, the loop index and the loop limit. The signed increment n1 is added to the index and the total compared to the limit. The branch back to DO occurs until the new index is equal to or greater than the limit (n1>0), or until the new index is equal to or less than the limit (n1<0). Upon exiting the loop, the parameters are discarded and execution continues ahead.

> At compile time, +LOOP compiles the run-time word (+LOOP) and the branch offset computed from HERE to the address left on the stack by DO. n2 is used for compile tine error checking.

+ORIGIN n --- addr Leave the memory address relative by n to the origin parameter area. n is the minimum address unit, either byte or word. This definition is used to access or modify the boot-up parameters at the origin area.

> , n --- , L0 Store n into the next available dictionary memory cell, advancing the dictionary pointer. (comma)

n1 n2 --- diff L0 Leave the difference of n1-n2.

 $\rightarrow$  P, LO Continue interpretation with the next disc screen. (pronounced next-screen).

- $-DUP$  n1 -- n1 (if zero) n1 -- n1 n1 (non-zero) L0 Reproduce n1 only if it is non-zero. This is usually used to copy a value just before IF, to eliminate the need for an ELSE part to drop it.
- -FIND --- pfa b tf (found) --- ff (not found) Accepts the next text word (delimited by blanks) in the input stream to HERE, and searches the CONTEXT and then CURRENT vocabularies for a matching entry. If found, the dictionary entry's parameter field address, its length byte, and a boolean true is left. Otherwise, only a boolean false is left.

-TRAILING addr n1 --- addr n2 Adjusts the character count n1 of a text string beginning address to suppress the output of trailing blanks. i.e. the characters at addr+n1 to addr+n2 are blanks.

> n --- L0 Print a number from a signed l6 bit two's complement value, converted according to the numeric BASE. A trailing blanks follows. Pronounced "dot".

." P,L0

 Used in the form: .', cccc" Compiles an in-line string cccc (delimited by the trailing ") with an execution proceedure to transmit the text to the selected output device. If executed outside a definition, ." will immediately print the text until the final ',. The maximum number of characters may be an installation dependent value. See (.").

-LINE line scr -- Print on the terminal device, a line of text from the disc by its line and screen number. Trailing blanks are suppressed.

.R n1 n2 --- Print the number n1 right aligned in a field whose width is n2. No following blank is printed.

n1 n2 --- quot L0 Leave the signed quotient of n1/n2. /MOD n1 n2 --- rem quot L0 Leave the remainder and signed quotient of n1/n2. The remainder has the sign of the dividend.  $0 1 2 3 --- n$  These small numbers are used so often that is is attractive to define them by name in the dictionary as constants.  $0<$  n --- f L0 Leave a true flag if the number is less than zero (negative), otherwise leave a false flag.  $0=$  n --- f L0 Leave a true flag is the number is equal to zero, otherwise leave a false flag. 0BRANCH f --- C2 The run-time proceedure to conditionally branch. If f is false (zero), the following in-line parameter is added to the interpretive pointer to branch ahead or back. Compiled by IF, UNTIL, and WHILE. 1+ n1 --- n2 L1 Increment n1 by l. 2+ n1 --- n2 Leave n1 incremented by 2. : P,E,L0 Used in the form called a colon-definition: : cccc ... ; Creates a dictionary entry defining cccc as equivalent to the following sequence of Forth word definitions '...' until the next ';' or ';CODE'. The compiling process is done by the text interpreter as long as STATE is non-zero. Other details are that the CONTEXT vocabulary is set to the CURRENT vocabulary and that words with the precedence bit set (P) are executed rather than being compiled.  $P, C, LO$  Terminate a colon-definition and stop further compilation. Compiles the run-time ;S.

;CODE P,C,L0

Used in the form:

 : cccc .... ;CODE assembly mnemonics Stop compilation and terminate a new defining word cccc by compiling (;CODE). Set the CONTEXT vocabulary to ASSEMBLER, assembling to machine code the following mnemonics. When cccc later executes in the form: cccc nnnn the word nnnn will be created with its execution proceedure given by the machine code following cccc. That is, when nnnn is executed, it does so by jumping to the code after nnnn. An existing defining word must exist in cc prior to ;CODE ;S P,L0 Stop interpretation of a screen. ;S is also the run-time word compiled at the end of a colon-definition which returns execution to the calling proceedure.  $\langle$  n1 n2 --- f L0 Leave a true flag if n1 is less than n2; otherwise leave a false flag.  $<$ # Setup for pictured numeric output formatting using the words: <# # #S SIGN #> The conversion is done on a double number producing text at PAD. <BUILDS C,L0 Used within a colon-definition: : cccc <BUILDS ... DOES> ... ; Each time cccc is executed, <BUILDS defines a new word with a high-level execution proceedure. Executing cccc in the form: cccc nnnn uses <BUILDS to create a dictionary entry for nnnn with a call to the DOES> part for nnnn. When nnnn is later executed, it has the address of its parameter area on the stack and executes the words after DOES> in cccc. <BUILDS and DOES> allow runtime proceedures to written in high-level rather than in assembler code (as required by ;CODE). n1 n2 --- f L0 Leave a true flag if n1=n2; otherwise leave a false flag. > n1 n2 --- f L0 Leave a true flag if n1 is greater than n2; otherwise a false flag.  $>$ R n --- C,L0 Remove a number from the computation stack and place as the most

accessable on the return stack. Use should be balanced with R> in the same definition.

? addr -- L0 Print the value contained at the address in free format according to the current base.

#### ?COMP

Issue error message if not compiling.

#### ?CSP

 Issue error message if stack position differs from value saved in CSP.

ERROR f n -- Issue an error message number n, if the boolean flag is true.

#### ?EXEC

Issue an error message if not executing.

#### ?LOADING

Issue an error message if not loading

?PAIRS  $n1 n2 -$  Issue an error message if n1 does not equal n2. The message indicates that compiled conditionals do not match.

#### ?STACK

 Issue an error message is the stack is out of bounds. This definition may be installation dependent.

?TERMINAL --- f Perform a test of the terminal keyboard for actuation of the break key. A true flag indicates actuation. This definition is installation dependent.

addr --- n L0 Leave the 16 bit contents of address.

#### ABORT LOCAL SERVICE SERVICE SERVICE SERVICE SERVICE SERVICE SERVICE SERVICE SERVICE SERVICE SERVICE SERVICE SE

 Clear the stacks and enter the execution state. Return control to the operators terminal, printing a message appropriate to the installation.

ABS n --- u L0 Leave the absolute value of n as u.

AGAIN addr n --- (compiling) P,C2,L0 Used in a colon-definition in the form: BEGIN ... AGAIN At run-time, AGAIN forces execution to return to corresponding BEGIN.

 There is no effect on the stack. Execution cannot leave this loop (unless R> DROP is executed one level below).

 At compile time, AGAIN compiles BRANCH with an offset from HERE to addr. n is used for compile-time error checking.

- ALLOT n --- L0 Add the signed number to the dictionary pointer DP. May be used to reserve dictionary space or re-origin memory. n is with regard to computer address type (byte or word).
- AND n1 n2 --- n2 L0 Leave the bitwise logical and of n1 and n2 as n3.
- $B/BUF$  --- n This constant leaves the number of bytes per disc buffer, the byte count read from disc by BLOCK.
- $B/SCR$  --- n This constant leaves the number of blocks per editing screen. By convention, an editing screen is 1O24 bytes organized as 16 lines of 64 characters each.
- BACK addr -- Calculate the backward branch offset from HERE to addr and compile into the next available dictionary memory address.
- BASE --- addr U,L0 A user variable containing the current number base used for input and output conversion.
- BEGIN --- addr n (compiling) P,L0 Occurs in a colon-definition in form: BEGIN ... UNTIL BEGIN ... AGAIN BEGIN ... WHILE ... REPEAT At run-time, BEGIN marks the start of a sequence that may be repetitively executed. It serves as a return point from the corresponding UNTIL, AGAIN or REPEAT. When executing UNTIL, a return to BEGIN will occur if the top of the stack is false; for AGAIN and REPEAT a return to BEGIN always occurs.

 At compile time BEGIN leaves its return address and n for compiler error checking.

- $BL$   $---$  c A constant that leaves the ascii value for "blank".
- BLANKS addr count -- Fill an area of memory beginning at addr with blanks.
- BLK --- addr U,L0 A user variable containing the block number being interpreted. If zero, input is being taken from the terminal input buffer.

BLOCK n --- addr L0 Leave the memory address of the block buffer containing block n. If the block is not already in memory, it is transferred from disc to which ever buffer Was least recently written. If the block occupying that buffer has been marked as updated, it is rewritten to disc before block n is read into the buffer. See also BUFFER, R/W UPDATE FLUSH

#### BLOCK-READ

#### BLOCK-WRITE

 These are the preferred names for the installation dependent code to read and write one block to the disc.

BRANCH C2, L0

 The run-time proceedure to unconditionally branch. An in-line offset is added to the interpretive pointer IP to branch ahead or back. BRANCH is compiled by ELSE, AGAIN, REPEAT.

- BUFFER n --- addr Obtain the next memory buffer, assigning it to block n. If the contents of the buffer is marked as updated, it is written to the disc The block is not read from the disc. The address left is the first cell within the buffer for data storage.
- $Cl$  b  $addr$  --- Store 8 bits at address. On word addressing computers, further specification is necessary regarding byte addressing.

# $C,$  b ---

 Store 8 bits of b into the next available dictionary byte, advancing the dictionary pointer. This is only available on byte addressing computers, and should be used with caution on byte addressing mini computers.

- C@ addr --- b Leave the 8 bit contents of memory address. On word addressing computers, further specification is needed regarding byte addressing.
- CFA pfa --- cfa Convert the parameter field address of a definition to its code field address.

CMOVE from to count --

 Move the specified quantity of bytes beginning at address from to address to. The contents of address from is moved first proceeding toward high memory. Further specification is necessary on word addressing computers.

## COLD

 The cold start proceedure to adjust the dictionary pointer to the minimum standard and restart via ABORT. May be called from the terminal to remove application programs and restart.

#### COMPILE COMPUS COMPUS COMPUS COMPUS COMPUS COMPUS COMPUS COMPUS COMPUS COMPUS COMPUS COMPUS COMPUS COMPUS COMPUS COMPUS COMPUS COMPUS COMPUS COMPUS COMPUS COMPUS COMPUS COMPUS COMPUS COMPUS COMPUS COMPUS COMPUS COMPUS COMP

When the word containing COMPILE executes, the execution address of the word following COMPILE is copied (compiled) into the dictionary. This allows specific compilation situations to be handled in addition to simply compiling an execution address (which the interpreter already does).

CONSTANT n --- L0 A defining word used in the form: n CONSTANT cccc to create word cccc, with its parameter field containing n. When cccc is later executed, it will push the value of n to the stack.

CONTEXT --- addr U,L0

 A user variable containing a pointer to the vocabulary within which dictionary searches will first begin.

#### COUNT addr1 --- addr2 n L0

 Leave the byte address addr2 and byte count n of a message text beginning at address addr1. It is presumed that the first byte at addr1 contains the text byte count and the actual text starts with the second byte. Typically COUNT is followed by TYPE.

CR LOCK LOCK CREATER CREATER AND LOCK LOCK LOCK LOCK CREATER AND LOCK LOCK LOCK LOCK CREATER AND LOCK LOCK LOCK LOCK CREATER AND LOCK LOCK CREATER AND LOCK CREATER AND LOCK CREATER AND LOCK CREATER AND LOCK CREATER AND LOC Transmit a carriage return and line feed to the selected output device.

#### CREATE

 A defining word used in the form: CREATE cccc by such words as CODE and CONSTANT to create a dictionary header for a Forth definition. The code field contains the address of the words parameter field. The new word is created in the CURRENT vocabulary.

CSP ---- addr U

 A user variable temporarily storing the stack pointer position, for compilation error checking. D+ d1 d2 --- dsum Leave the double number sum of two double numbers. D+- d1 n --- d2 Apply the sign of n to the double number d1, leaving it as d2. D. d --- L1 Print a signed double number from a 32 bit two's complement value. The high-order l6 bits are most accessable on the stack. Conversion is performed according to the current BASE. A blank follows. Pronounced D-dot. D.R d n --- Print a signed double number d right aligned in a field n characters wide. DABS d --- ud Leave the absolute value ud of a double number. DECIMAL LO Set the numeric conversion BASE for decimal input-output. DEFINITIONS L1 Used in the form: cccc DEFINITIONS Set the CURRENT vocabulary to the CONTEXT vocabulary. In the example, executing vocabulary name cccc made it the CONTEXT vocabulary and executing DEFINITIONS made both specify vocabulary cccc. DIGIT c  $n1$  ---  $n2$  tf (ok) c  $n1$  --- ff (bad) Converts the ascii character c (using base n1) to its binary equivalent n2, accompanied by a true flag. If the conversion is invalid, leaves only a false flag. DLIST List the names of the dictionary entries in the CONTEXT vocabulary. DLITERAL d --- d (executing) d --- (compiling) P If compiling, compile a stack double number into a literal. Later execution of the definition containing the literal will push it to

the stack. If executing, the number will remain on the stack.

DMINUS d1 --- d2 Convert d1 to its double number two's complement. DO  $n1 n2 ---$  (execute) addr n --- (compile) P,C2,L0 Occurs in a colon-definition in form: DO ... LOOP DO ... +LOOP At run time, DO begins a sequence with repetitive execution controlled by a loop limit n1 and an index with initial value n2. DO removes these from the stack. Upon reaching LOOP the index is incremented by one. Until the new index equals or exceeds the limit, execution loops back to just after DO; otherwise the loop parameters are discarded and execution continues ahead. Both n1 and n2 are determined at run-time and may be the result of other operations. Within a loop 'I' will copy the current value of the index to the stack. See I, LOOP, +LOOP, LEAVE. When compiling within the colon definition, DO compiles (DO), leaves the following address addr and n for later error checking. DOES> LO A word which defines the run-time action within a high-level defining word. DOES> alters the code field and first parameter of the new word to execute the sequence of compiled word addresses following DOES>. Used in combination with <BUILDS. When the DOES> part executes it begins with the address of the first parameter of the new word on the stack. This allows interpretation using this area or its contents. Typical uses include the Forth assembler, multidimensional arrays, and compiler generation. DP ---- addr U,L A user variable, the dictionary pointer, which contains the address of the next free memory above the dictionary. The value may be read by HERE and altered by ALLOT. DPL  $---$  addr U,L0 A user variable containing the number of digits to the right of the decimal on double integer input. It may also be used hold output column location of a decimal point, in user generated formating. The default value on mingle number input is -1.

DR<sub>0</sub> DR1

> Installation dependent commands to select disc drives, by presetting OFFSET. The contents of OFFSET is added to the block number in BLOCK

 to allow for this selection. Offset is suppressed for error text so that is may always originate from drive 0.

DROP n --- LO Drop the number from the stack.

DUMP addr n --- L0 Print the contents of n memory locations beginning at addr. Both addresses and contents are shown in the current numeric base.

DUP n --- n n L0 Duplicate the value on the stack.

.

ELSE addr1 n1 --- addr2 n2 (compiling) P,C2,L0 Occurs within a colon-definition in the form: IF ... ELSE ... ENDIF At run-time, ELSE executes after the true part following IF. ELSE

 forces execution to skip over the following false part and resumes execution after the ENDIF. It has no stack effect.

 At compile-time ELSE emplaces BRANCH reserving a branch offset, leaves the address addr2 and n2 for error testing. ELSE also resolves the pending forward branch from IF by calculating the offset from addr1 to HERE and storing at addr1.

 $EMIT$  c ---  $C$  ---  $T.0$  Transmit ascii character c to the selected output device. OUT is incremented for each character output.

#### EMPTY-BUFFERS L0

 Mark all block-buffers as empty, not necessarily affecting the contents. Updated blocks are not written to the disc. This is also an initialization proceedure before first use of the disc.

ENCLOSE addr1 c -- addr1 n1 n2 n3

 The text scanning primitive used by WORD. From the text address addr1 and an ascii delimiting character c, is determined the byte offset to the first non-delimiter character n1, the offset to the first delimiter after the text n2, and the offset to the first character not included. This proceedure will not process past an ascii 'null', treating it as an unconditional delimiter.

END P, C2, L0 This is an 'alias' or duplicate definition for UNTIL.

ENDIF addr n --- (compile) P, CO, LO Occurs in a colon-definition in form: IF ... ENDIF IF ... ELSE ... ENDIF At run-time, ENDIF serves only as the destination of a forward branch from IF or ELSE. It marks the conclusion of the conditional structure. THEN is another name for ENDIF. Both names are supported in fig-FORTH. See also IF and ELSE. At compile-time, ENDIF computes the forward branch offset from addr to HERE and stores it at addr. n is used for error tests. ERASE addr n -- Clear a region of memory to zero from addr over n addresses. ERROR line --- in blk Execute error notification and restart of system. WARNING is first examined. If 1, the text of line n, relative to screen 4 of drive O is printed. This line number may be positive or negative, and beyond just screen 4. If WARNING=O, n is just printed as a message number (non disc installation). If WARNING is -l, the definition (ABORT) is executed, which executes the system ABORT. The user may cautiously modify this execution by altering (ABORT). fig-FORTH saves the contents of IN and BLK to assist in determining the location of the error. Final action is execution of QUIT. EXECUTE addr - Execute the definition whose code field address is on the stack. The code field address is also called the compilation address. EXPECT addr count --- LO Transfer characters from the terminal to address, until a "return" or the count of characters have been received. One or more nulls are added at the end of the text. FENCE  $---$  addr U A user variable containing an address below which FORGETting is trapped. To forget below this point the user must alter the contents of FENCE. FILL addr quan b -- Fill memory at the address with the specified quantity of bytes b. FIRST --- n A constant that leaves the address of the first (lowest) block buffer. FLD --- addr U

A user variable for control of number output field width. Presently

unused in fig-FORTH.

Executed in the form:

#### FORGET E, LO

#### FORGET cccc

 Deletes definition named cccc from the dictionary with all entries physically following it. In fig-FORTH, an error message will occur if the CURRENT and CONTEXT vocabularies are not currently the same.

FORTH P, L1 The name of the primary vocabulary. Execution makes FORTH the CONTEXT vocabulary. Until additional user vocabularies are defined, new user definitions become a part of FORTH. FORTH is immediate, so it will execute during the creation of a colon-definition, to select this vocabulary at compile time.

HERE --- addr L0 Leave the address of the next available dictionary location.

- HEX L0 Set the numeric conversion base to sixteen (hexadecimal).
- HLD --- addr L0 A user variable that holds the address of the latest character of text during numeric output conversion.
- HOLD c --- LO Used between <# and #> to insert an ascii character into a pictured numeric output string. e.g. 2E HOLD will place a decimal point.

I --- n C, L0 Used within a DO-LOOP to copy the loop index to the stack. Other use is implementation dependent. See R.

ID. addr -- Print a definition's name from its name field address.

IF  $f$  --- (run-time) -- addr n (compile) P,C2,L0 Occurs is a colon-definition in form:  $IF (tp) ...$   $ENDF$  IF (tp) ... ELSE (fp) ... ENDIF At run-time, IF selects execution based on a boolean flag. If f is true (non-zero), execution continues ahead thru the true part. If f is false (zero), execution skips till just after ELSE to execute the false part. After either part, execution resumes after ENDIF.

 ELSE and its false part are optional.; if missing, false execution skips to just after ENDIF..

 At compile-time IF compiles 0BRANCH and reserves space for an offset at addr. addr and n are used later for resolution of the offset and error testing.

#### IMMEDIATE

 Mark the most recently made definition so that when encountered at compile time, it will be executed rather than being compiled. i.e. the precedence bit in its header is set. This method allows definitions to handle unusual compiling situations, rather. than build them into the fundamental compiler. The user may force compilation of an immediate definition by preceeding it with [COMPILE],

IN --- addr L0 A user variable containing the byte offset within the current input text buffer (terminal or disc) from which the next text will be accepted. WORD uses and moves the value of IN.

INDEX from to -- Print the first line of each screen over the range from, to. This is used to view the comment lines of an area of text on disc screens.

#### INTERPRET

 The outer text interpreter which sequentially executes or compiles text from the input stream (terminal or disc) depending on STATE. If the word name cannot be found after a search of CONTEXT and then CURRENT it is converted to a number according to the current base. That also failing, an error message echoing the name with a " ?" will be given. Text input will be taken according to the convention for WORD. If a decimal point is found as part of a number, a double number value will be left. The decimal point has no other purpose than to force this action. See NUMBER.

KEY  $---$  c L0 Leave the ascii value of the next terminal key struck.

## LATEST --- addr Leave the name field address of the topmost word in the CURRENT vocabulary.

LEAVE C, LO Force termination of a DO-LOOP at the next opportunity by setting the loop limit equal to the current value of the index. The index  itself remains unchanged, and execution proceeds normally until LOOP or +LOOP is encountered.

LFA pfa --- lfa Convert the parameter field address of a dictionary definition to its link field address.

LIMIT ---- n

 A constant leaving the address just above the highest memory available for a disc buffer. Usually this is the highest system memory.

LIST  $n$  --- LO Display the ascii text of screen n on the selected output device. SCR contains the screen number during and after this process.

LIT --- n C2, L0 Within a colon-definition, LIT is automatically compiled before each 16 bit literal number encountered in input text. Later execution of LIT causes the contents of the next dictionary address to be pushed to the stack.

LITERAL n --- (compiling) P,C2,L0 If compiling, then compile the stack value n as a 16 bit literal. This definition is immediate so that it will execute during a colon definition. The intended use is: : xxx [ calculate ] LITERAL ; Compilation is suspended for the compile time calculation of m value. Compilation is resumed and LITERAL compiles this value.

LOAD n --- L0 Begin interpretation of screen n. Loading will terminate at the end of the screen or at ; S. See ; S and  $\leftarrow$ 

LOOP addr n --- (compiling) P,C2,L0 Occurs in a colon-definition in form: DO ... LOOP

> At run-time, LOOP selectively controls branching back to the corresponding DO based on the loop index and limit. The loop index is incremented by one and compared to the limit. The branch back to DO occurs until the index equals or exceeds the limit; at that time, the parameters are discarded and execution continues ahead.

> At compile-time. LOOP compiles (LOOP) and uses addr to calculate an offset to DO. n is used for error testing.

- $M^*$  n1 n2 --- d A mixed magnitude math operation which leaves the double number signed product of two signed number.
- M/ d n1 --- n2 n3 A mixed magnitude math operator which leaves the signed remainder n2 and signed quotient n3 from a double number dividend and divisor n1. The remainder takes its sign from the dividend.
- M/MOD ud1 u2 --- u3 ud4 An unsigned mixed magnitude math operation which leaves a double quotient ud4 and remainder u3, from a double dividend ud1 and single divisor u2.
- MAX n1 n2 --- max L0 Leave the greater of two numbers.

MESSAGE n -- Print on the selected output device the text of line n relative to screen 4 of drive O. n may be positive or negative. MESSAGE may be used to print incidental text such as report headers. If WARNING is zero, the message will simply be printed as a number (disc unavailable).

- MIN n1 n2 --- min L0 Leave the smaller of two numbers.
- $MINUS$  n1 --- n2 L0 Leave the two's complement of a number.
- MOD n1 n2 --- mod L0 Leave the remainder of n1/n2, with the same sign as n1.

#### MON

 Exit to the system monitor, leaving a re-entry to Forth, if possible.

MOVE addr1 addr2 n -- Move the contents of n memory cells (l6 bit contents) beginning at addr1 into n ills beginning at addr2. The contents of addr1 is moved first. This definition is appropriate on on word addressing computers.

#### NEXT

This is the inner interpreter that uses the interpretive pointer IP

 to execute compiled Forth definitions. It is not directly executed but is ff the return point for all code proceedures. It acts by fetching the address pointed by IP, storing this value in register W. It then jumps to the address pointed to by the address pointed to by W. W points to the code field of a definition which contains the address of the code which executes for that definition. This usage of indirect threaded code is a major contributor to the power, portability, and extensibility of Forth. Locations of IP and W are computer specific.

NFA pfa --- nfa Convert the parameter. field address of a definition to its name field.

NUMBER addr --- d Convert a character string left at addr with a preceeding count, to a signed .double number, using the current numeric base. If a decimal point is encountered in the text, its position will be given in DPL, but no other effect occurs. If numeric conversion is not possible, an error message will be given.

- OFFSET --- addr U A user variable which may contain a block offset to disc drives. The contents of OFFSET is added to the stack number by BLOCK. Messages by MESSAGE are independent of OFFSET. See BLOCK, DR0, DR1, MESSAGE.
- OR n1 n2 -- or L0 Leave the bit-wise logical or of two l6 bit values.
- OUT --- addr U A user variable that contains a value incremented by EMIT. The user may alter and examine OUT to control display formating.

OVER nl n2 --- nl n2 n1 L0 Copy the second stack value, placing it as the new top.

- PAD --- addr L0 Leave the address of the text output buffer, which is a fixed offset above v HERE.
- PFA nfa --- pfa Convert the name field address of a compiled definition to its parameter field address.

#### POP

The code sequence to remove a stack value and return to NEXT. POP is

 not directly executable, but is s Forth re-entry point after machine code.

## PREV ---- addr A variable containing the address of the disc buffer most recently referenced. The UPDATE command marks this buffer to be later written to disc.

#### PUSH

 This code sequence pushes m3chine registers to the computation stack and returns to NEXT. It is not directly executable, but is a Forth re-entry point after machine code.

#### PUT

 This code sequence stores machine register contents over the topmost computation stack value and returns to NEXT. It is not directly executable, but is a Forth re-entry point after machine code.

#### **OUERY**

 Input 80 characters of text (or until a "return") from the operators terminal. Text is positioned at the address contained in TIB with IN set to zero.

#### QUIT

 Clear the return stack, stop compilation, and return control to the operators terminal. No message is given.

R --- n Copy the top of the return stack to the computation stack.

 $R#$  ---  $addr$  U A user variable which may contain the location of an editing cursor, or other file related function.

#### $R/W$  addr blk f --

 The fig-FORTH standard disc read-write linkage. addr specifies the source or destination block buffer, blk is the sequential number of the referenced block; and f is a flag for f=0 write and f=1 read. R/W determines the location on mass storage, performs the read-write and performs any error checking.

 $R>$  --- n L0 Remove the top value from the return stack and leave it on the computation stack. See >R and R.

R0 --- addr U A user variable containing the initial location of the return stack. Pronounced R-zero. See RP! REPEAT addr n --- (compiling) P, C2 Used within a colon-definition in the form: BEGIN ... WHILE ... REPEAT At run-time, REPEAT forces an unconditional branch back to just after the corresponding BEGIN. At compile-time, REPEAT compiles BRANCH and the offset from HERE to addr. n is used for error testing. ROT nl n2 n3 --- n2 n3 nl L0 Rotate the top three values on the stack, bringing the third to the top. RP! A computer dependent proceedure to initialize the return stack pointer from user variable R0.  $S->D$  n --- d Sign extend a single number to form a double number.  $SO$   $-- addr$  U A user variable that contains the initial value for the stack pointer. Pronounced S-zero. See SP! SCR --- addr U A user variable containing the screen number most recently reference by LIST. SIGN n d --- d L0 Stores an ascii "-" sign just before a converted numeric output string in the text output buffer when n is negative. n is discarded but double number d is maintained. Must be used between <# and #>. SMUDGE

> Used during word definition to toggle the "smudge bit" in a definitions' name field. This prevents an uncompleted definition from being found during dictionary searches, until compiling. is completed without error.

SP!

 A computer dependent proceedure to initialize the stack pointer from SO.

SP@ --- addr A computer dependent proceedure to return the address of the stack position to the top of the stack, as it was before SP@ was executed. (e.g. 1 2 SP@ @ . . . would type 2 2 1)

SPACE LOCAL CONTRACT CONTRACT AND LOCAL CONTRACT CONTRACT CONTRACT CONTRACT CONTRACT CONTRACT CONTRACT CONTRACT CONTRACT CONTRACT CONTRACT CONTRACT CONTRACT CONTRACT CONTRACT CONTRACT CONTRACT CONTRACT CONTRACT CONTRACT CO Transmit an ascii blank to the output device.

SPACES n --- L0 Transmit n ascii blanks to the output device.

STATE  $---$  addr  $L0, U$  A user variable containing the compilation state. A non-zero value indicates compilation. The value itself may be implementation dependent.

SWAP nl n2 --- n2 n1 L0 Exchange the top two values On the stack.

### TASK

 A no-operation word which can mark the boundary between applications. By forgetting TASK and re-compiling, an application can be discarded in its entirety.

An alias for ENDIF.

THEN P, CO, L O

TIB  $---$  addr U A user variable containing the address of the terminal input buffer.

TOGGLE addr b -- Complement the contents of addr by the bit pattern b.

TRAVERSE addr1 n --- addr2 Move across the name field of a fig-FORTH variable length name field. addr1 is the address of either the length byte or the last letter. If  $n=1$ , the motion is toward hi memory; if  $n=-1$ , the motion is toward low memory. The addr2 resulting is address of the other end of the name.

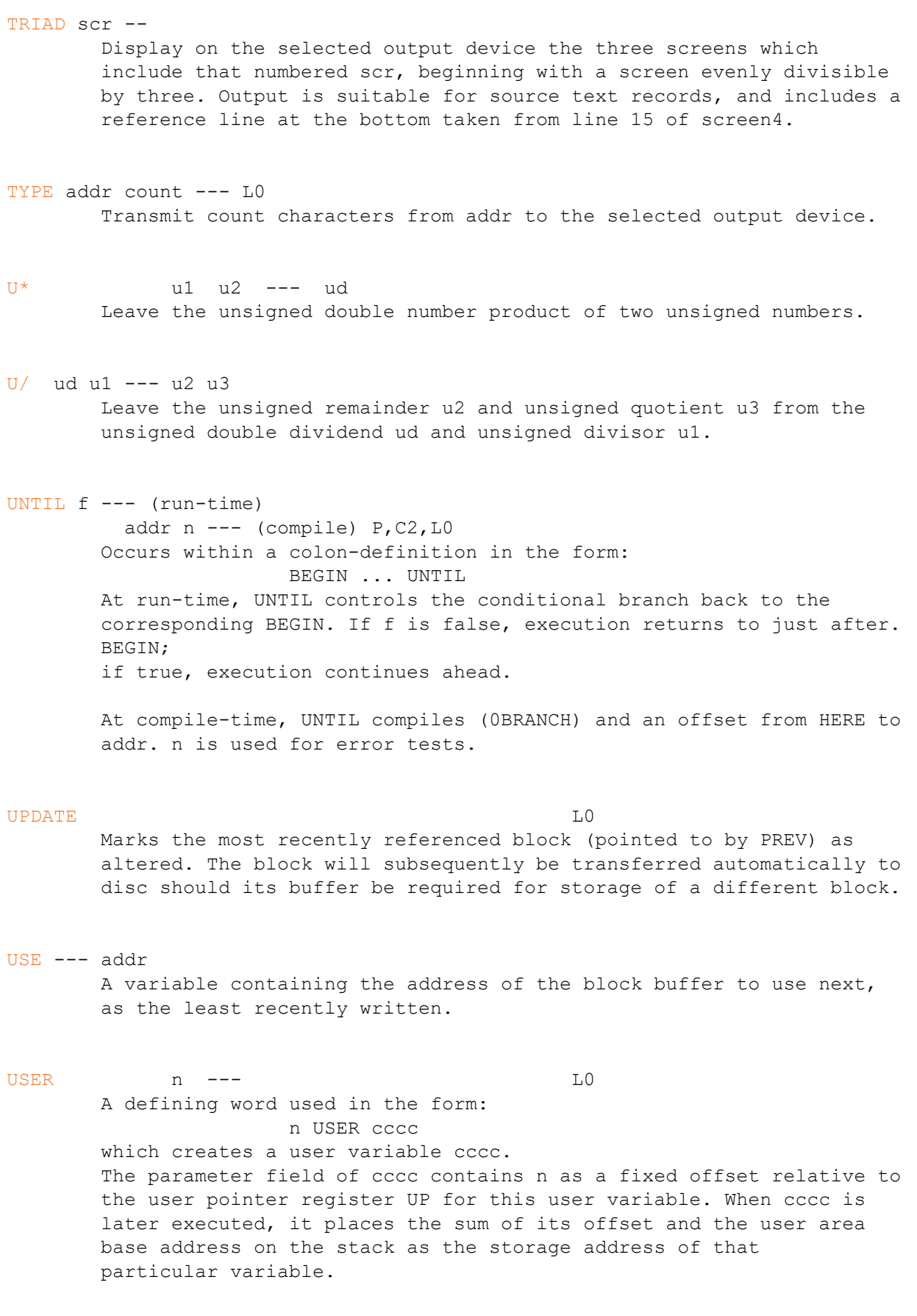

VARIABLE E, LU

 A defining word used in the form: n VARIABLE cccc

 When VARIABLE is executed, it creates the definition cccc with its parameter field initialized to n. When cccc is later executed, the address of its parameter field (containing n) is left on the stack, so that a fetch or store may access this location.

VOC-LINK --- addr U

 A user variable containing the address of a field in the definition of the most recently created vocabulary. All vocabulary names are linked by these fields to allow control for FORGETting thru multiple vocabularies.

#### VOCABULARY E,L

 A defining word used in the form: VOCABULARY cccc to create a vocabulary definition cccc. Subsequent use of cccc will make it the CONTEXT vocabulary which is searched first by INTERPRET. The sequence "cccc DEFINITIONS" will also make cccc the CURRENT vocabulary into which new definitions are placed.

 In fig-FORTH, cccc will be so chained as to include all definitions of the vocabulary in which cccc is itself defined. All vocabularys ultimately chain to Forth. By convention, vocabulary names are to be declared IMMEDIATE. See VOC-LINK.

#### VLIST

 List the names of the definitions in the context vocabulary. "Break" will terminate the listing.

WARNING --- addr U A user variable containing a value controlling messages. If  $= 1$  disc is present, and screen 4 of drive 0 is the base location for messages. If = 0, no disc is present and messages will be presented by number. If =  $-1$ , execute (ABORT) for a user specified proceedure. See MESSAGE, ERROR.

WHILE  $f$  --- (run-time) ad1  $nl$  --- ad1  $nl$  ad2  $n2$   $p, C2$  Occurs in a colon-definition in the form: BEGIN ... WHILE (tp) ... REPEAT At run-time, WHILE selects conditional execution based on boolean flag f. If f is true (non-zero), WHILE continues execution of the true part thru to REPEAT, which then branches back to BEGIN. If f is false (zero), execution skips to just after REPEAT, exiting the structure.

> At compile time, WHILE emplaces (0BRANCH) and leaves ad2 of the reserved offset. The stack values will be resolved by REPEAT.

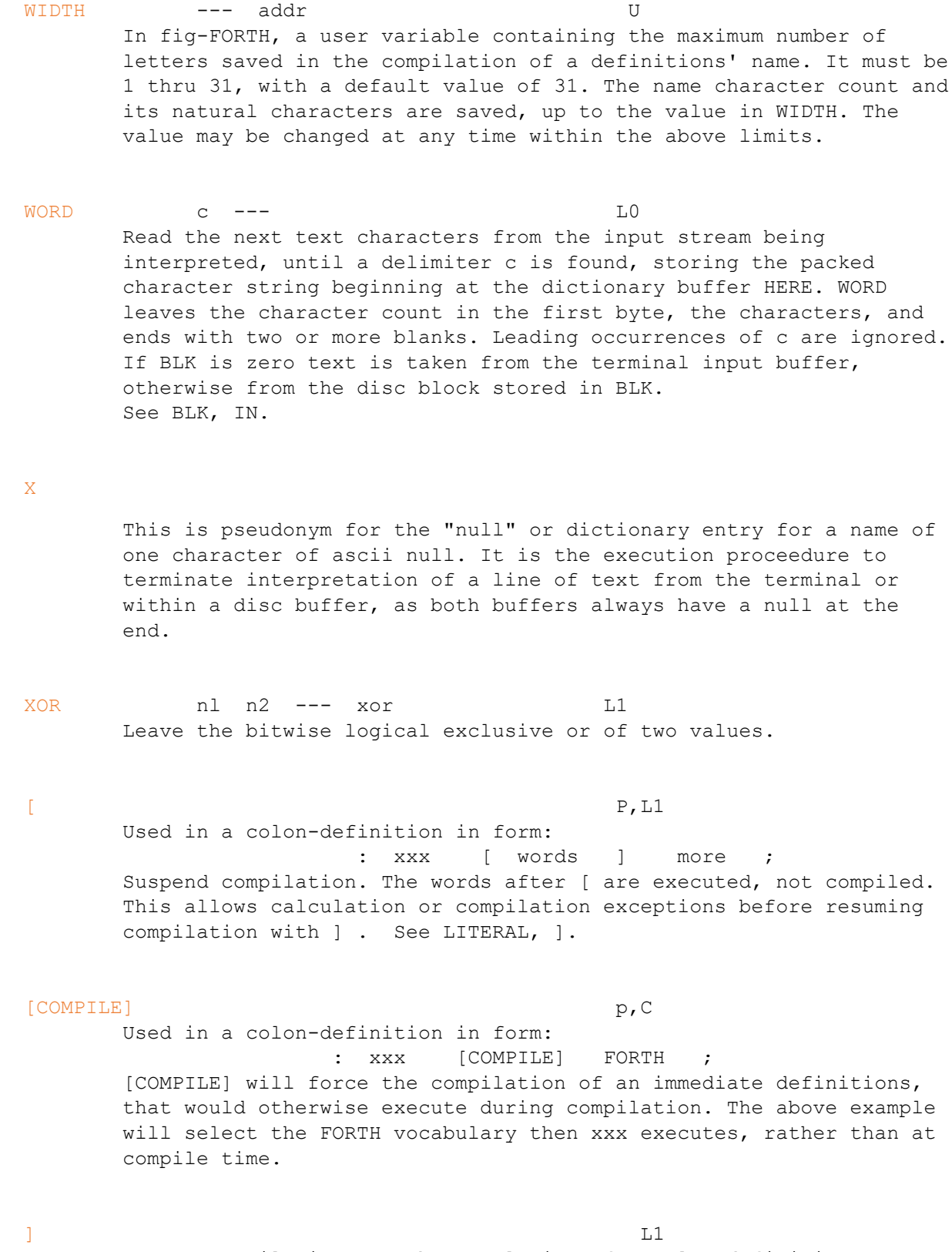

 Resume compilation, to the completion of a colon-definition. See [.

# Comparison of Vocabularies

The following table lists all word present in VLIST from the various versions of FORTH available for the Microtan and indicates which versions they are in.

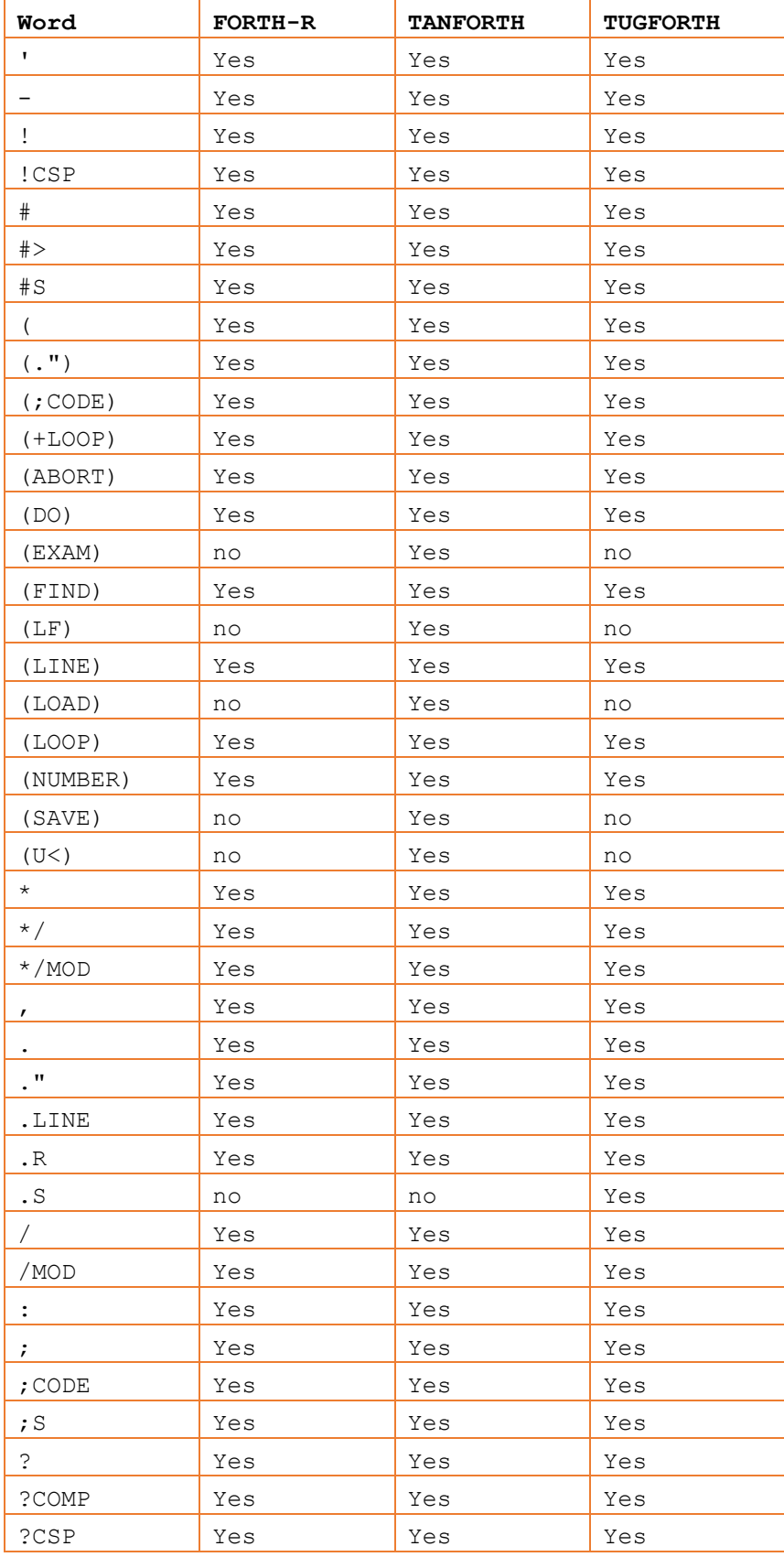

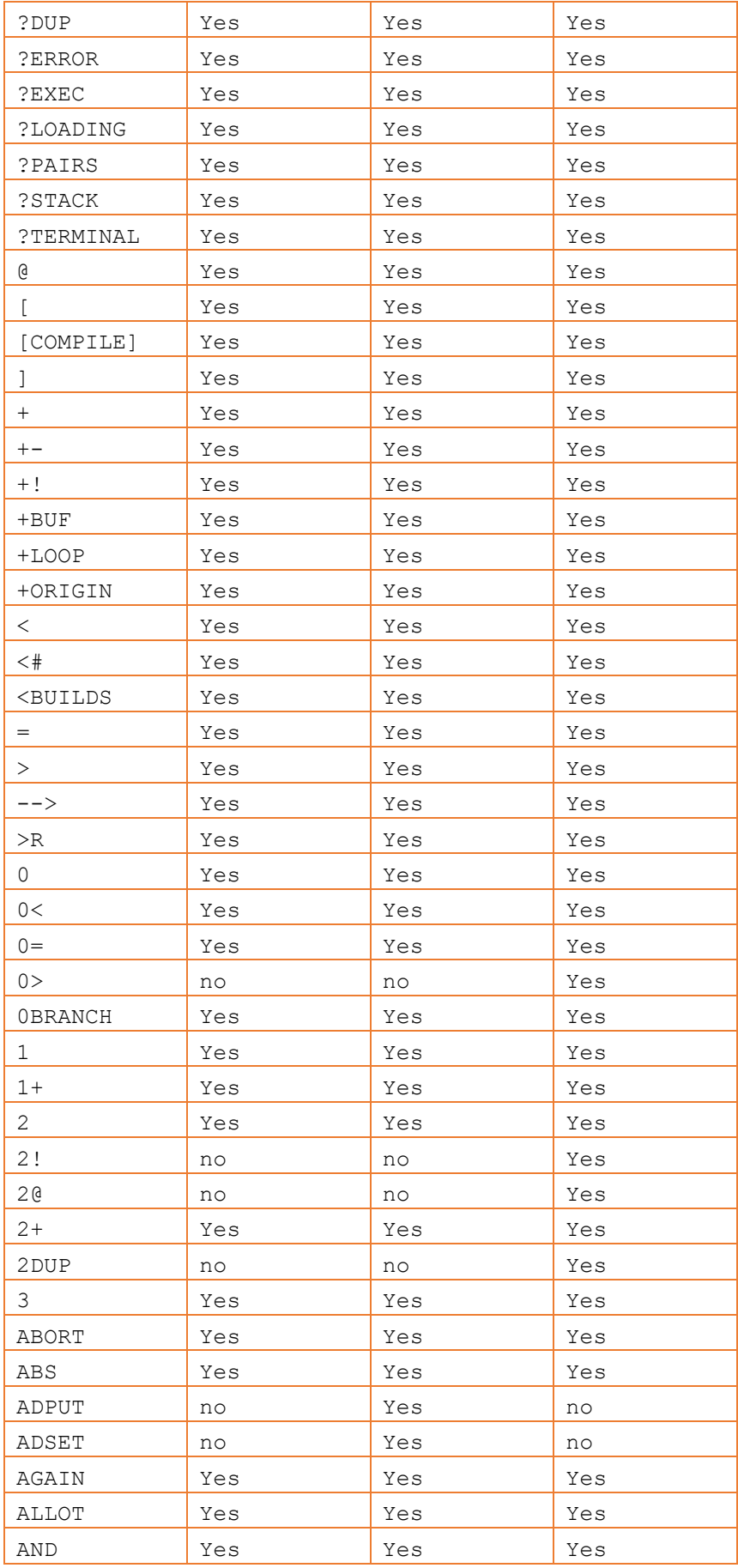

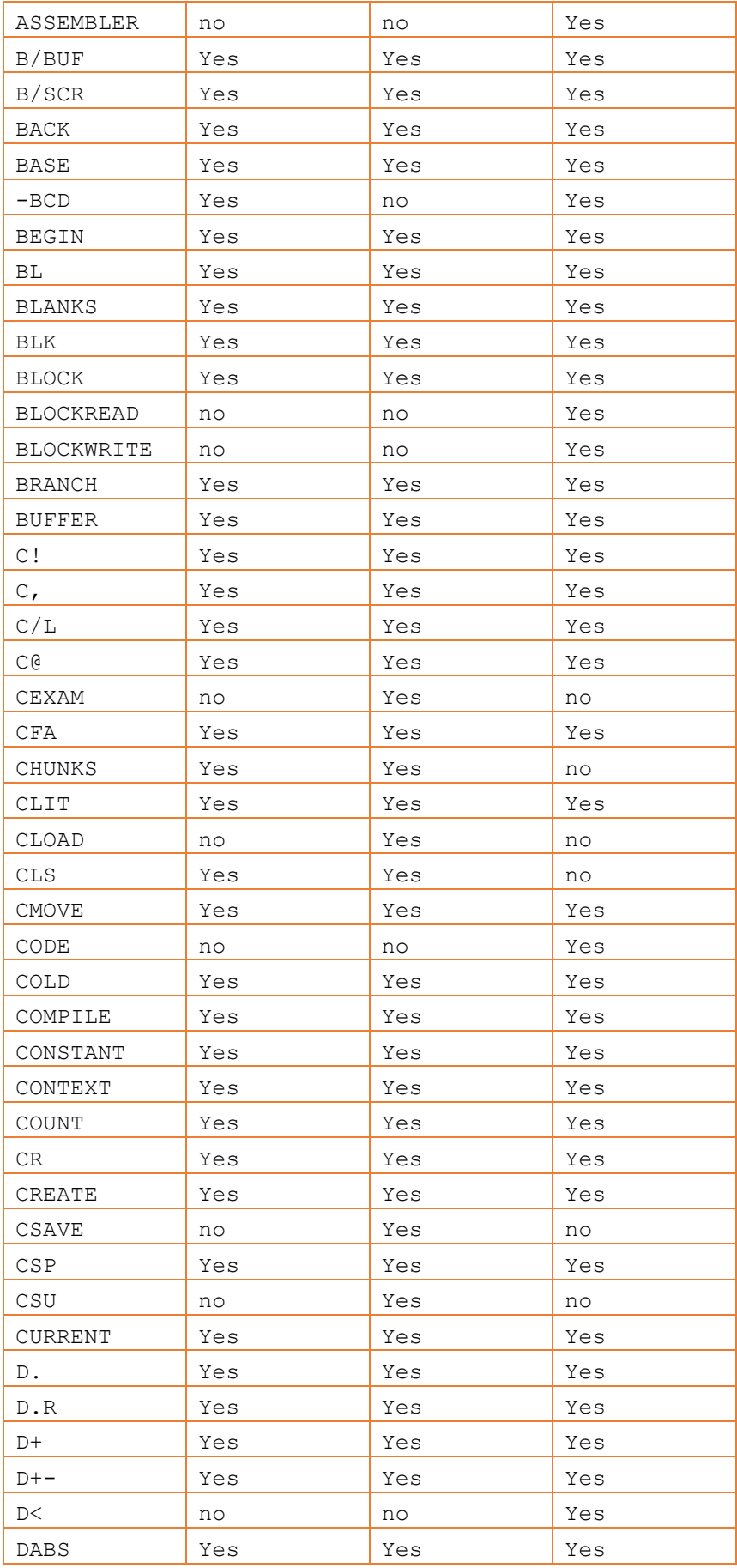

![](_page_34_Picture_398.jpeg)

![](_page_35_Picture_396.jpeg)

![](_page_36_Picture_396.jpeg)

![](_page_37_Picture_27.jpeg)